### Installation and Deployment

## Just run Setup?

#### Windows:

- ${\color{black} \bigcirc}$  Applications stored centrally (with regular backup)
- ${\bigcirc}$  Mirrored locally upon start
	- Start Link starts "launcher" + app command line
- o Avoid Single Point of Failure
- What we've been doing so far ....

#### **Client Applications can be started by anybody at any time !**

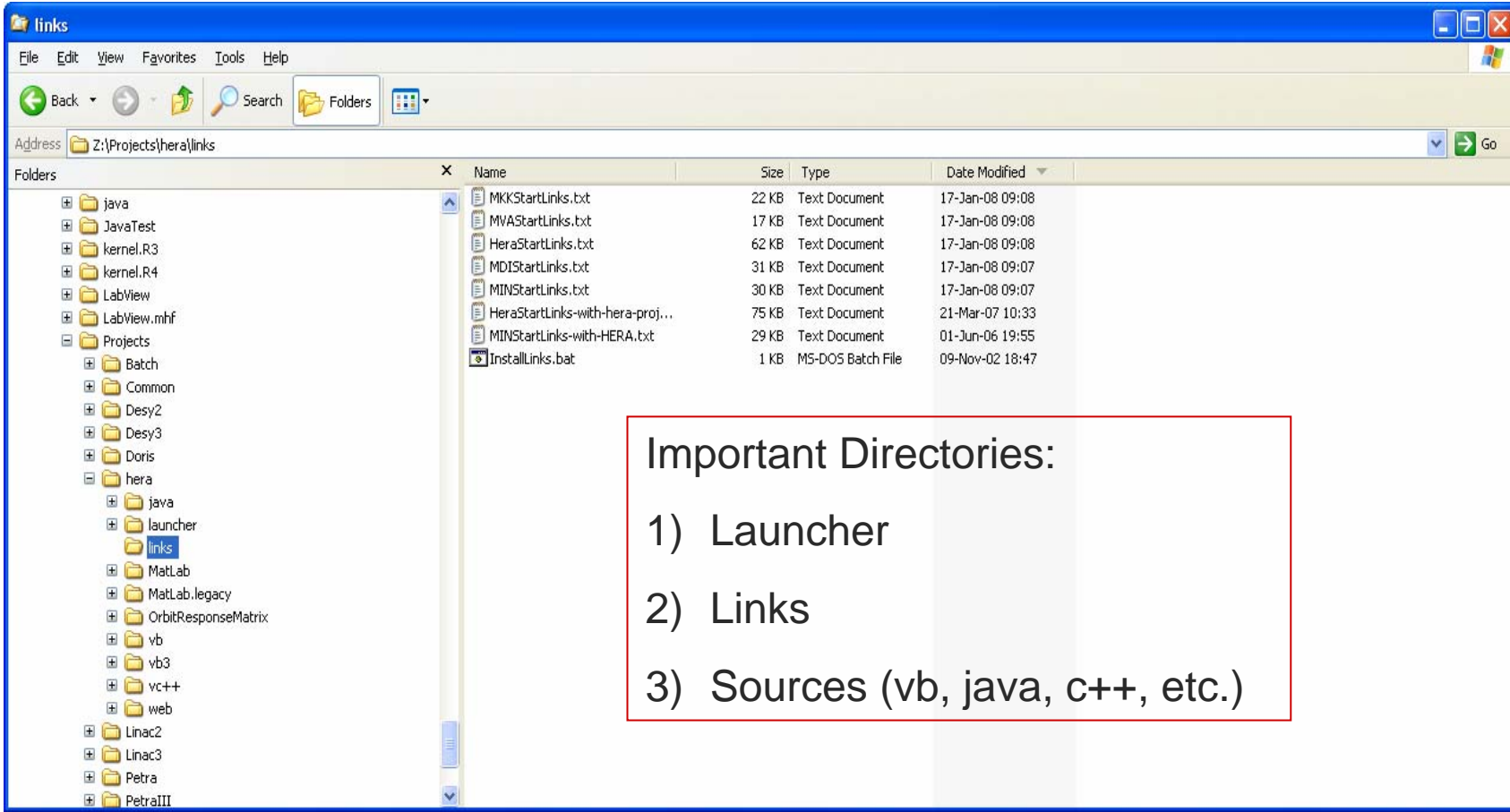

- **Stored centrally**
- Copied locally at startup
- Run locally

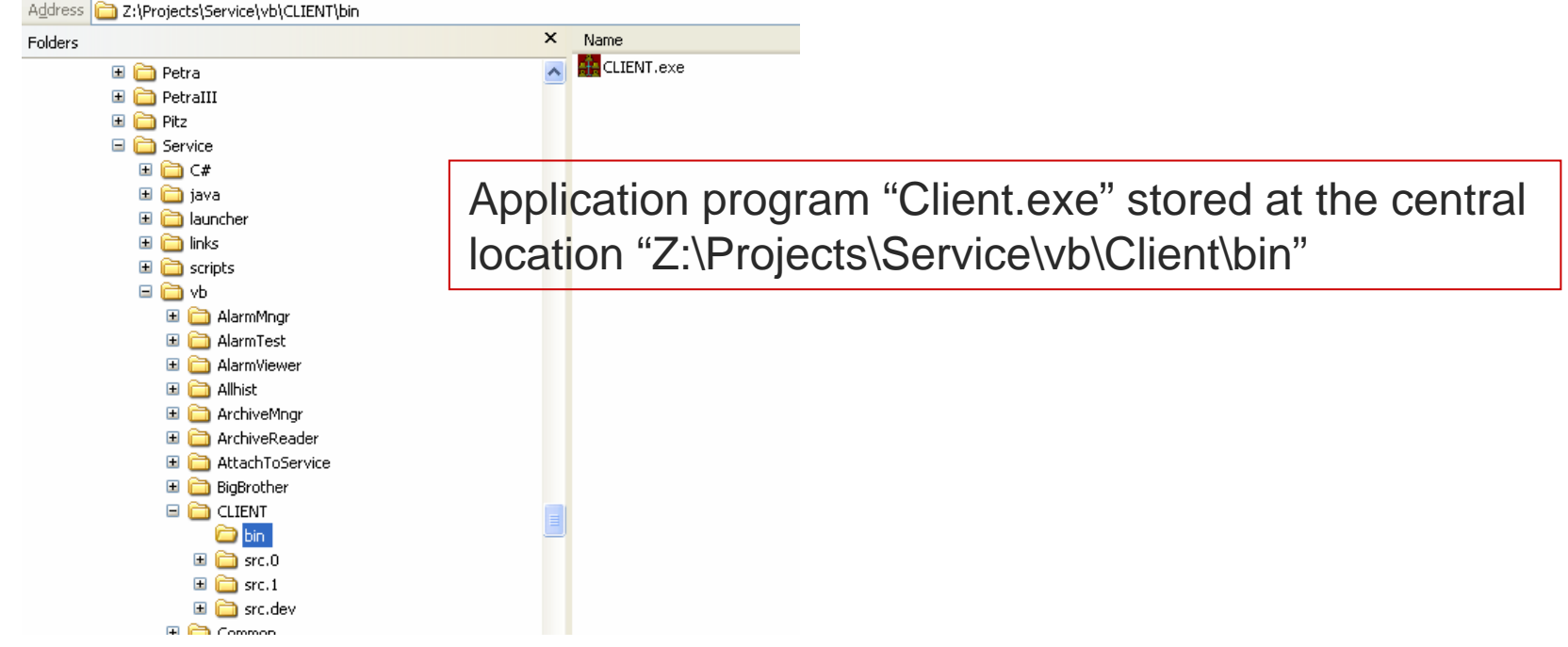

#### **Desktop link to "Instant Client" :**

L:\system32\launcher.exe Z:\projects\Service\launcher\client\launcher.ini L:\bin\client\client.exe

#### $\mathcal{L}^{\text{max}}$ Launcher.ini

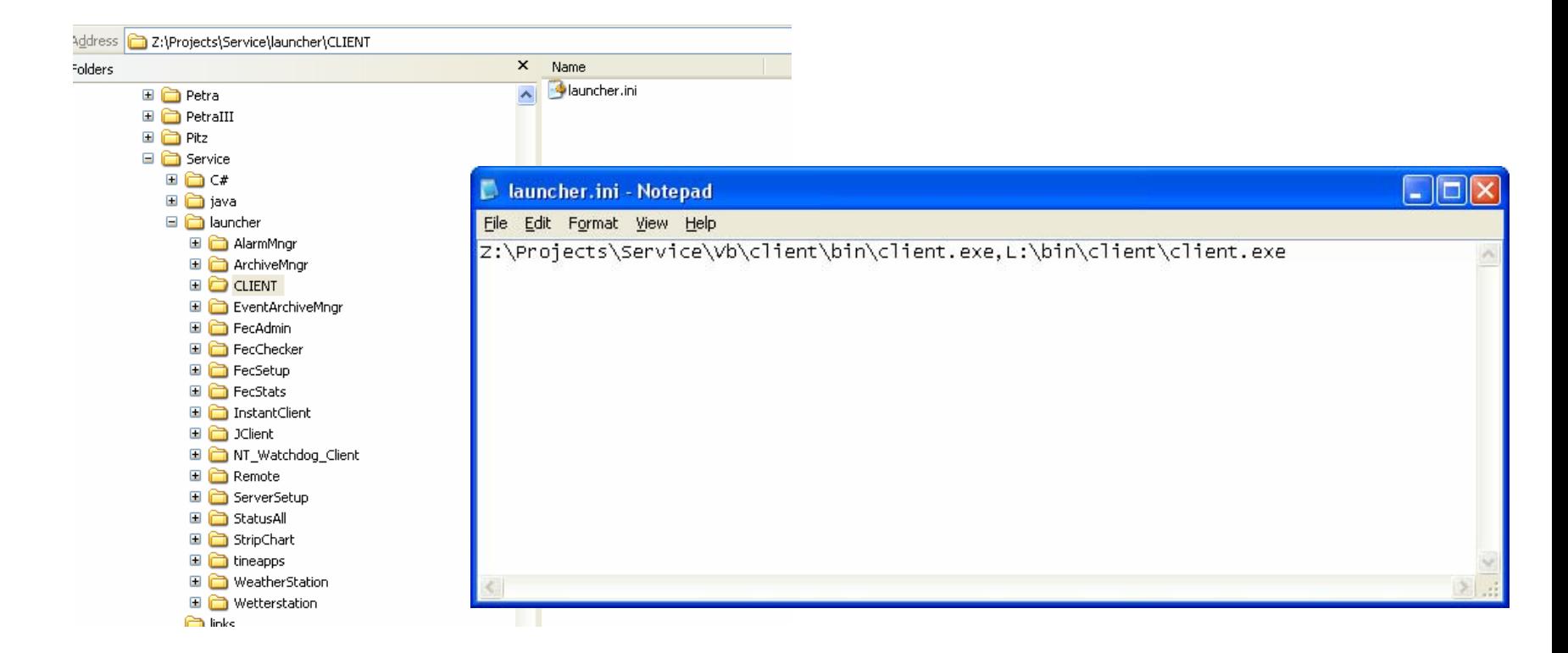

- ■ Servers run at a single location
- Are NOT started by anybody at any time!
- Managed by the control system and the server developer !
- ■ Do need to allow operators to re-start servers remotely (but in a systematically controlled manner)!

#### **Host Computer oriented :**

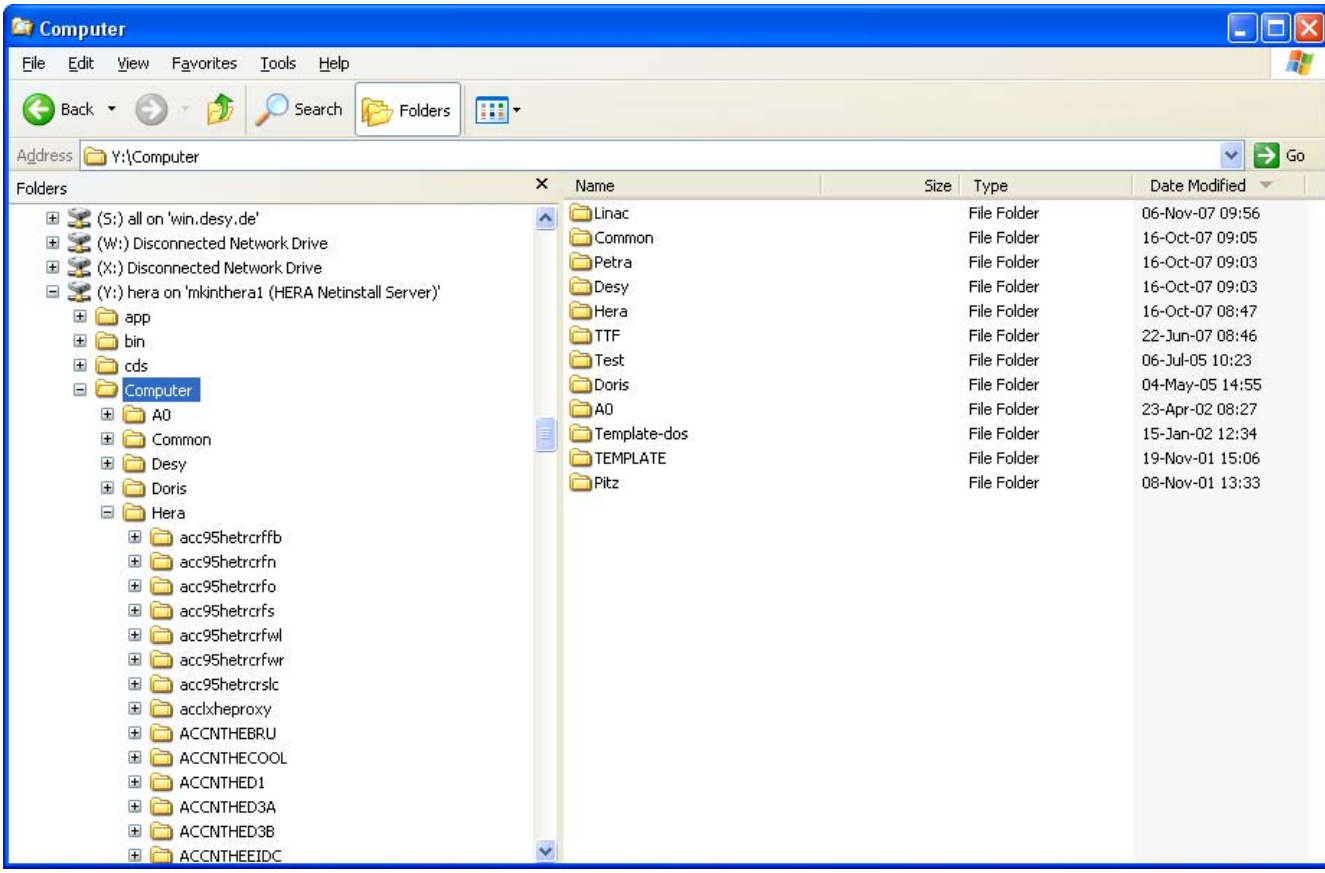

#### **e.g. Windows Host :**

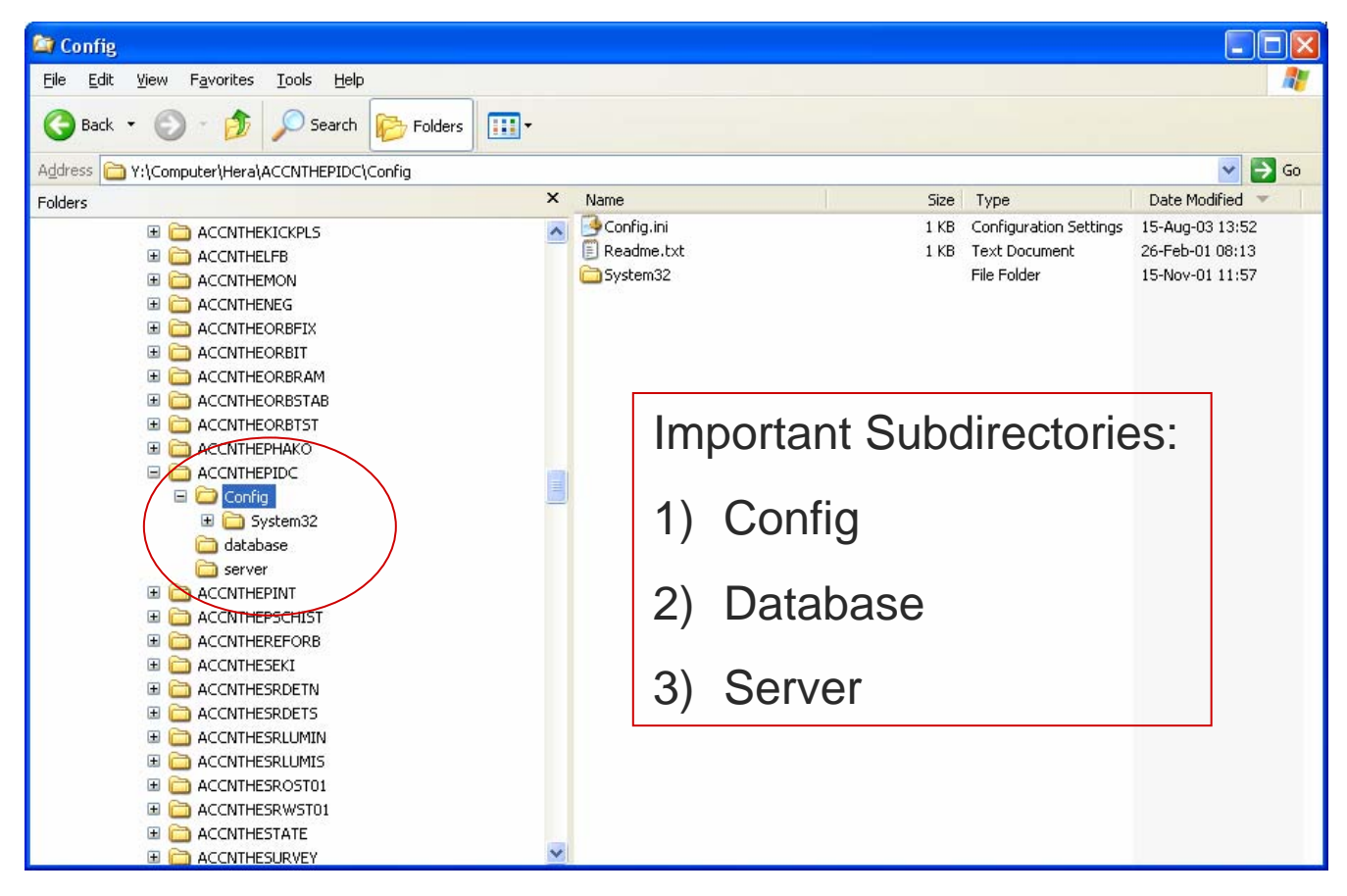

#### **Windows (config.ini) :**

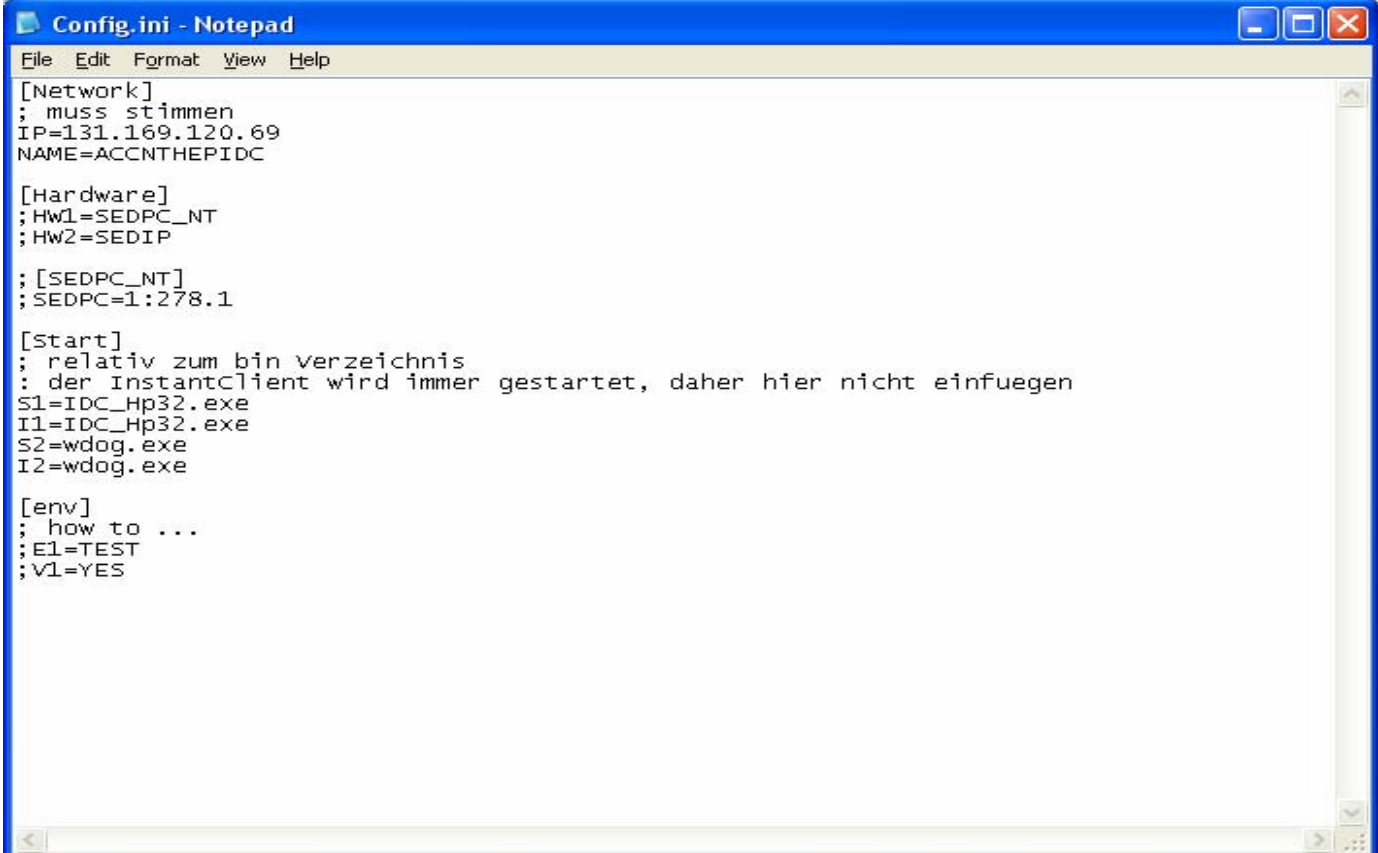

#### **e.g. VxWorks Host :**

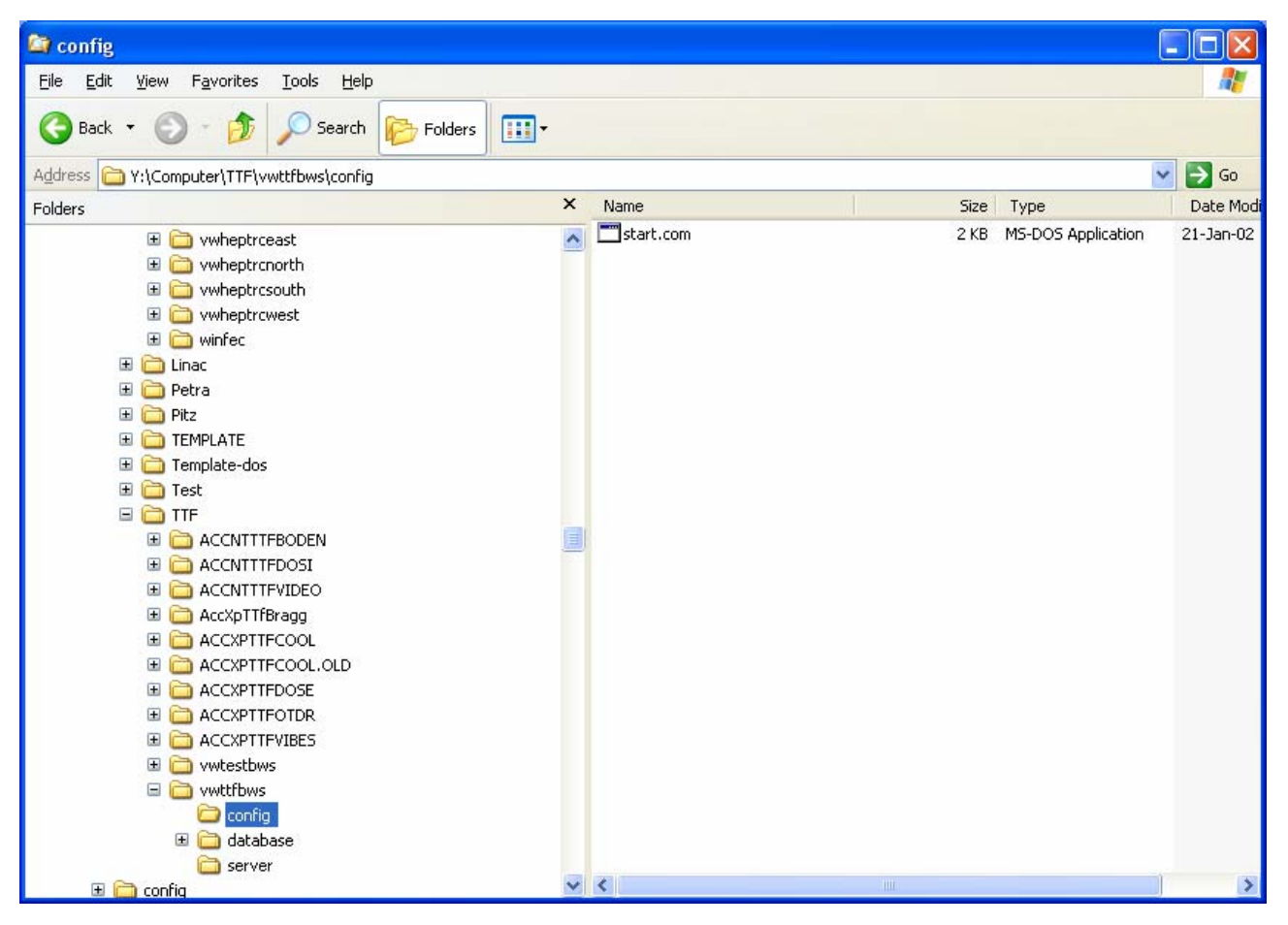

#### **VxWorks (start.com) :**

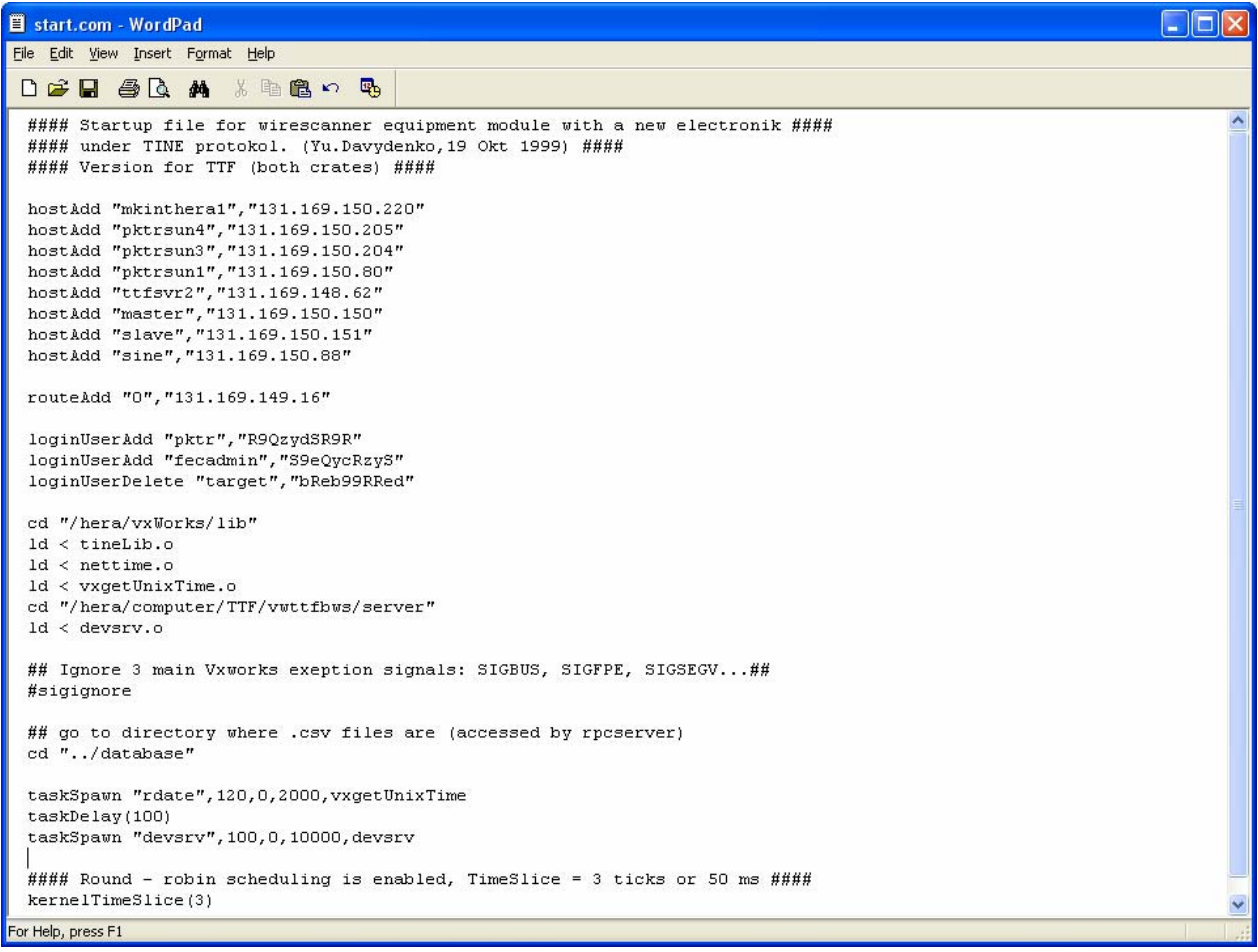

#### **e.g. DOS Host :**

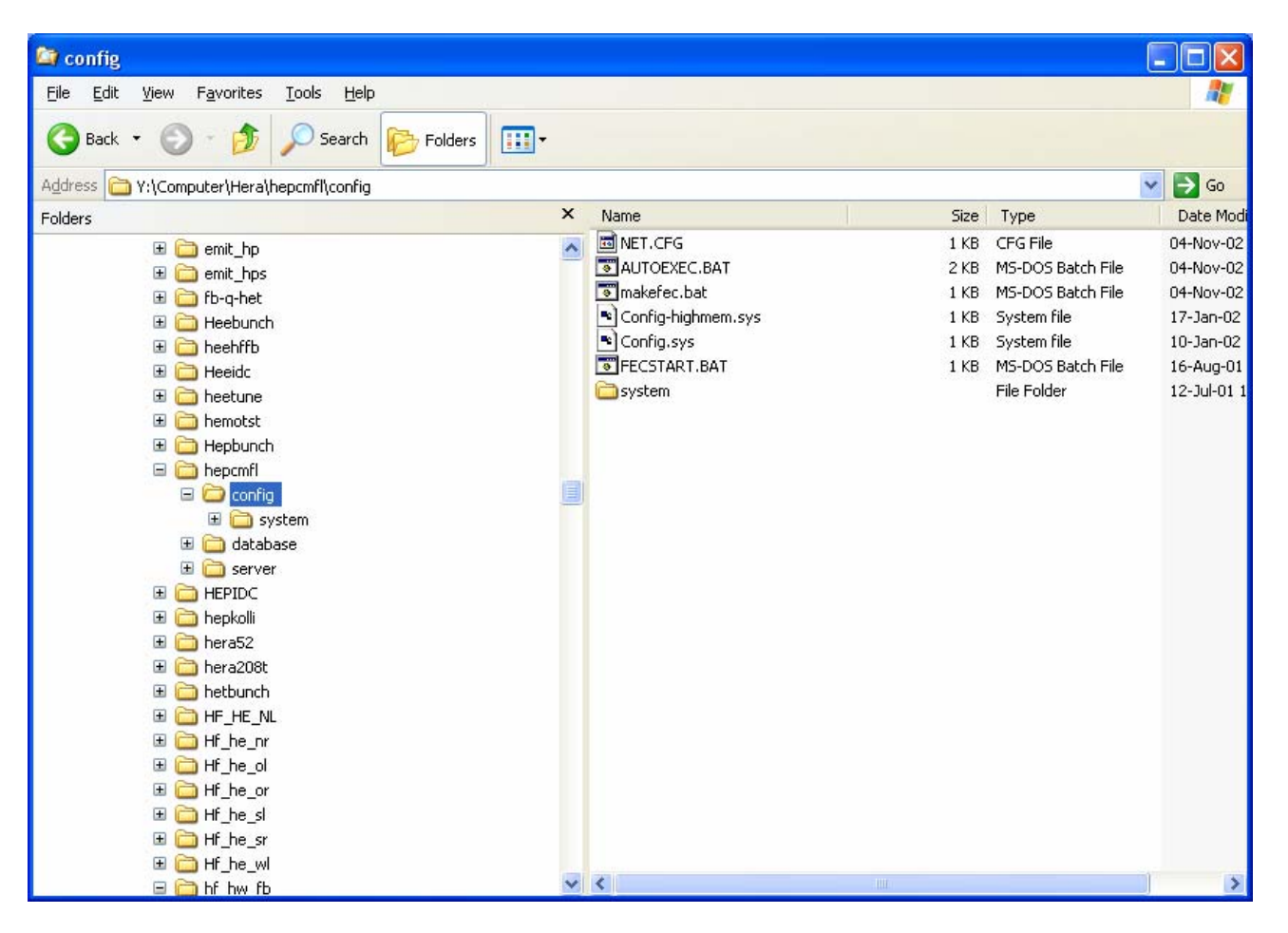

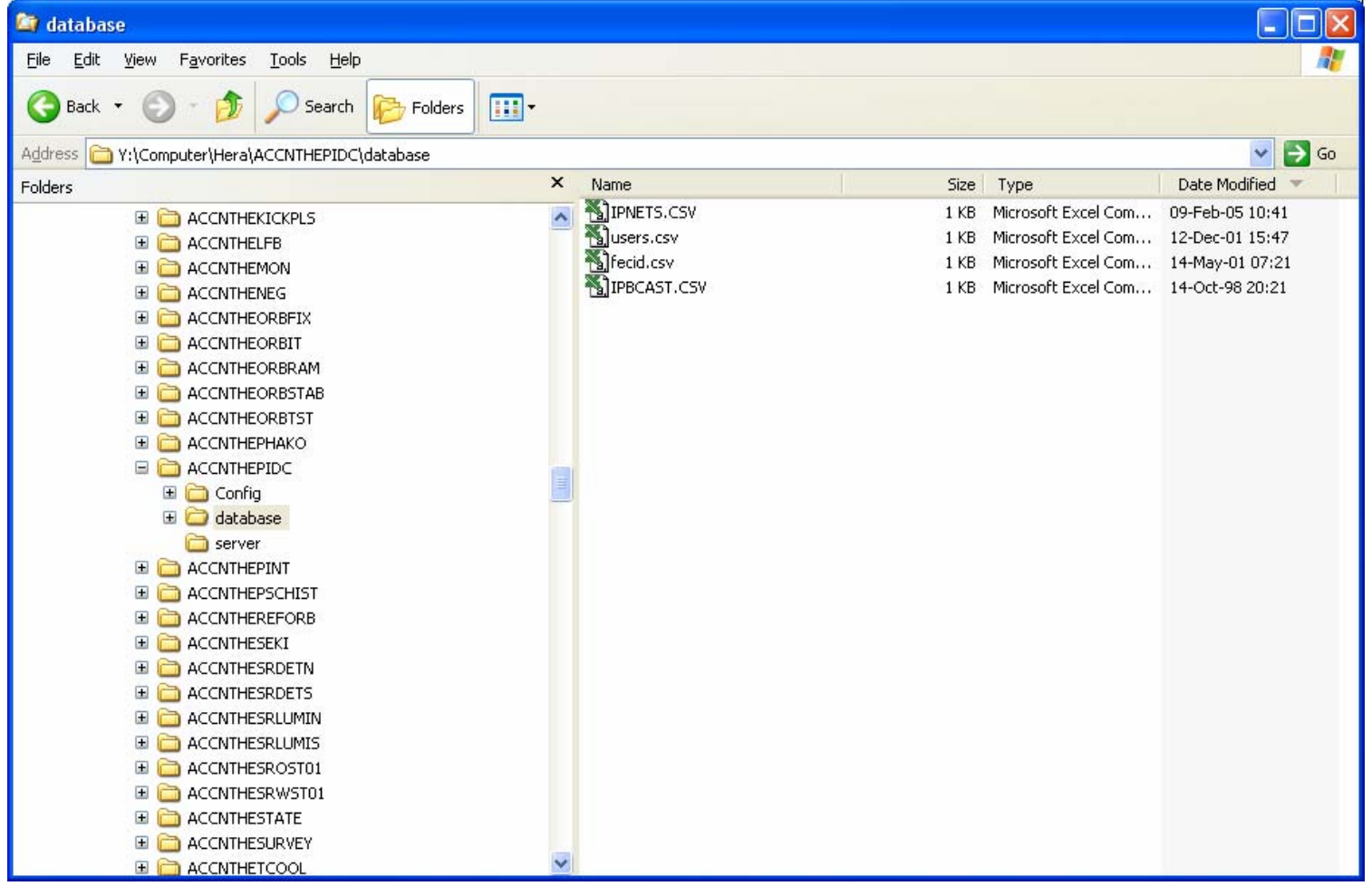

#### **e.g. Windows Host (special file : copyfiles.ini)**

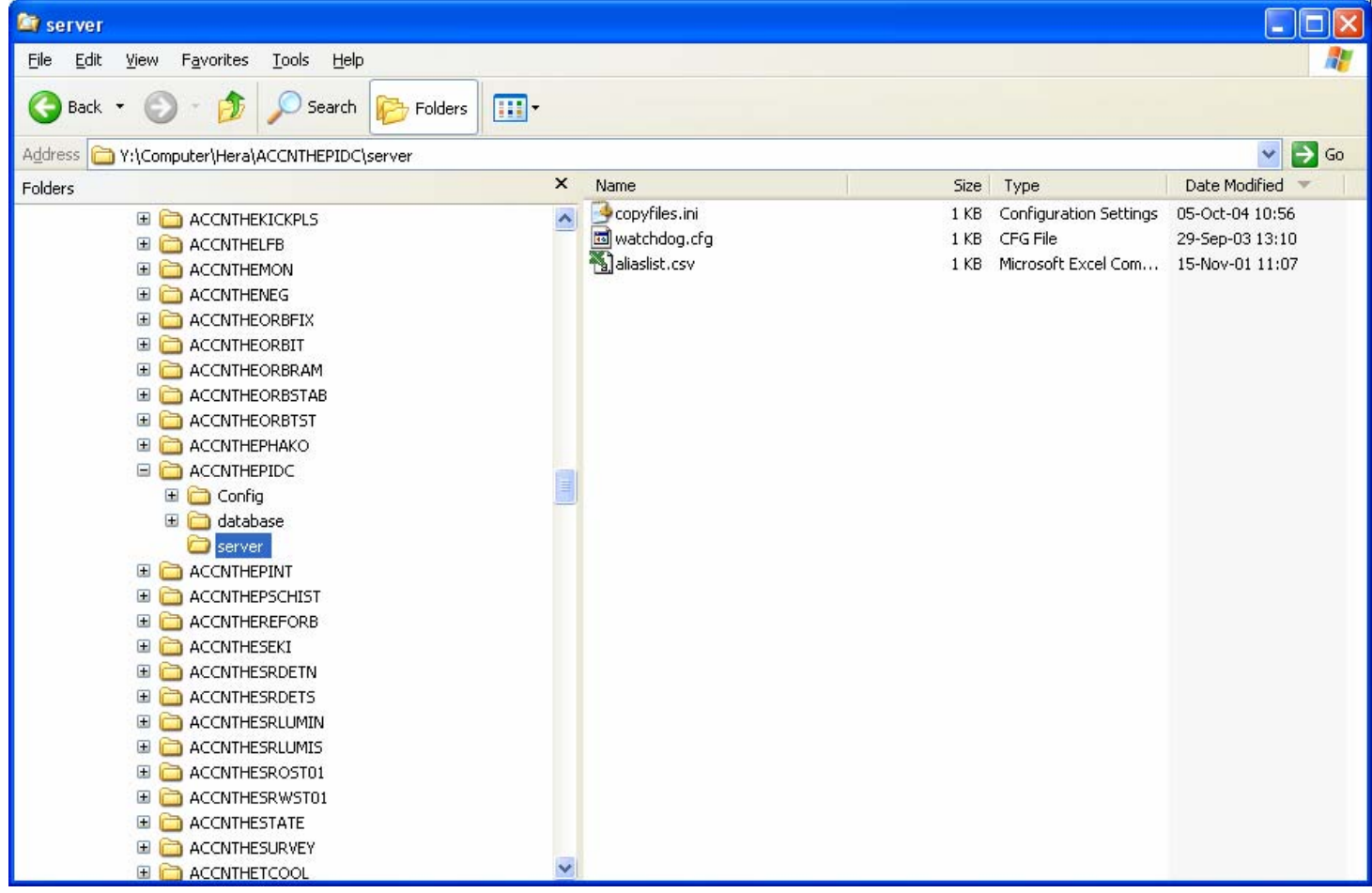

#### **e.g. Other Hosts : (e.g. VxWorks)**

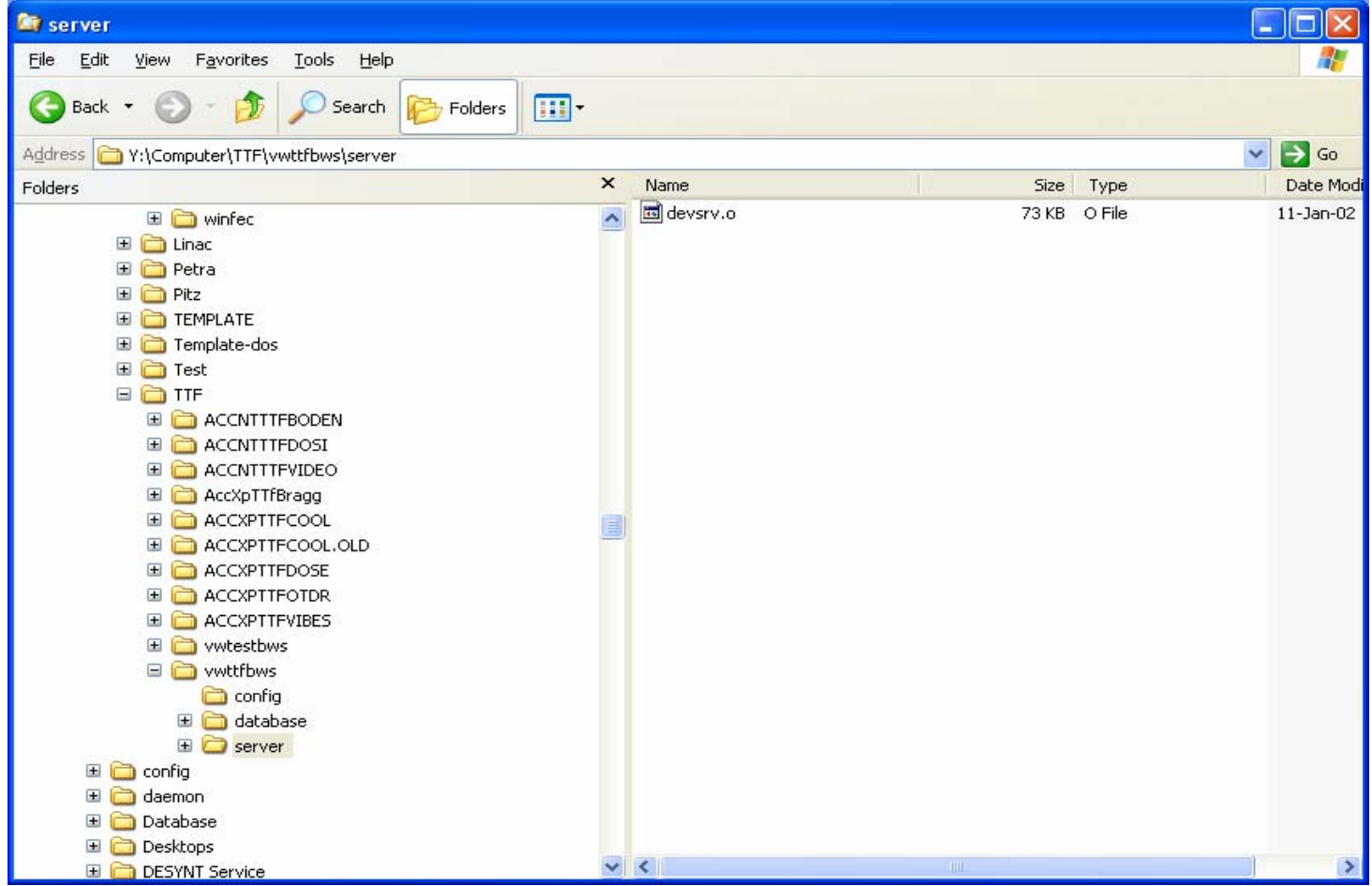

# What's Next ?

#### ■ Central File Repository  $\circ$  (Steve – in 2 weeks) ■ Java Web Start